# Package 'coloc'

October 3, 2023

Type Package

Imports data.table, ggplot2, methods, viridis, stats, grDevices, susieR ( $>= 0.12.06$ ), utils

Suggests knitr, testthat, mvtnorm, magrittr, rmarkdown

Title Colocalisation Tests of Two Genetic Traits

Version 5.2.3

Date 2023-09-22

Maintainer Chris Wallace <cew54@cam.ac.uk>

Description Performs the colocalisation tests described in Giambartolomei et al (2013) [<doi:10.1371/journal.pgen.1004383>](https://doi.org/10.1371/journal.pgen.1004383), Wallace (2020) [<doi:10.1371/journal.pgen.1008720>](https://doi.org/10.1371/journal.pgen.1008720), Wallace (2021) [<doi:10.1371/journal.pgen.1009440>](https://doi.org/10.1371/journal.pgen.1009440).

License GPL

LazyLoad yes

VignetteBuilder knitr

RoxygenNote 7.2.3

Encoding UTF-8

URL <https://github.com/chr1swallace/coloc>

BugReports <https://github.com/chr1swallace/coloc/issues>

Collate 'coloc-package.R' 'boundaries.R' 'check.R' 'claudia.R' 'plot.R' 'private.R' 'sensitivity.R' 'split.R' 'susie.R' 'testdata.R' 'zzz.R'

Depends  $R$  ( $>= 3.5$ )

## NeedsCompilation no

Author Chris Wallace [aut, cre], Claudia Giambartolomei [aut], Vincent Plagnol [ctb]

Repository CRAN

Date/Publication 2023-10-03 14:30:02 UTC

## R topics documented:

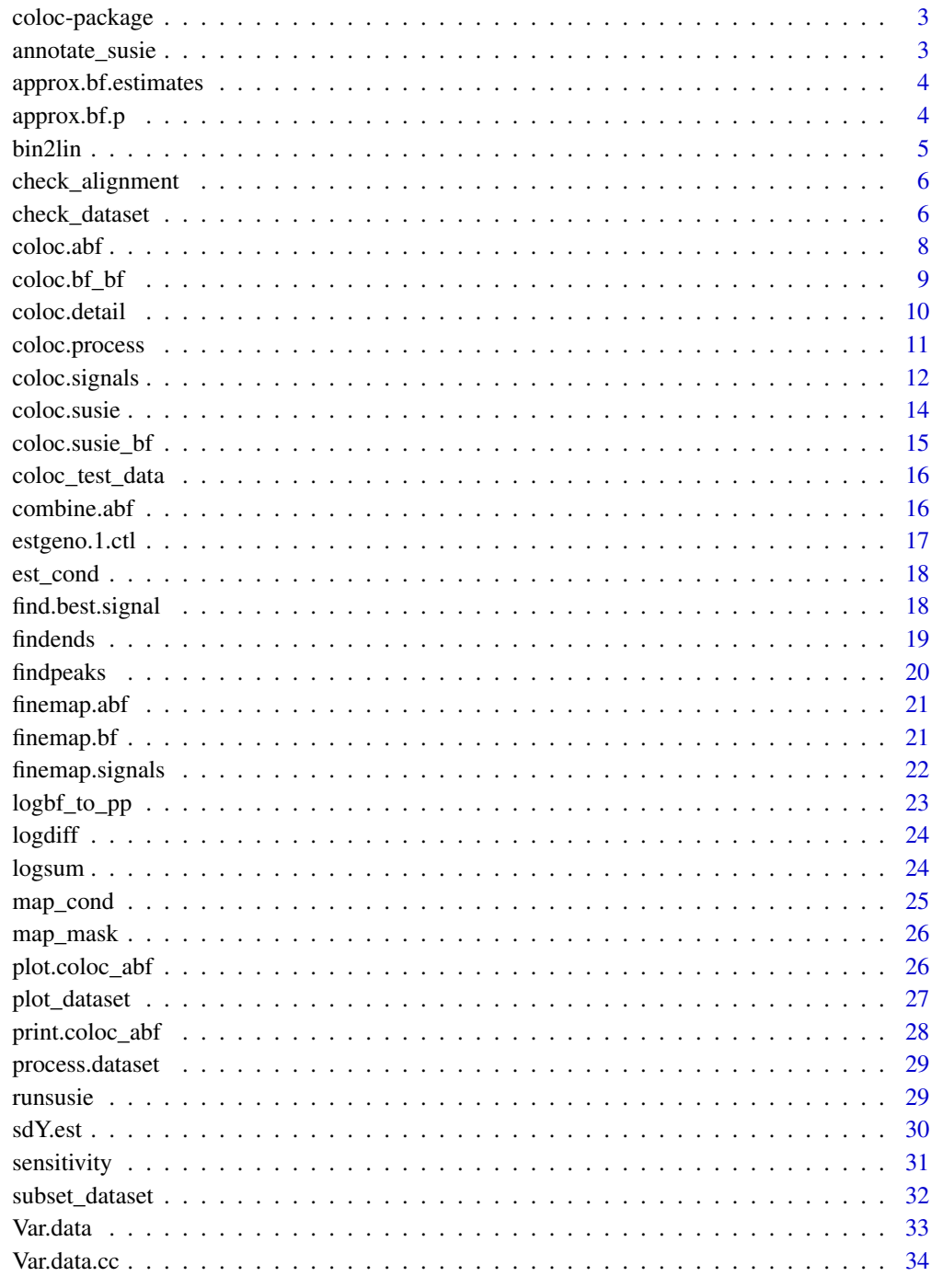

<span id="page-2-0"></span>

#### Description

Performs the colocalisation tests described in Plagnol et al (2009) and Wallace et al (2020) and draws some plots.

## Author(s)

Chris Wallace [cew54@cam.ac.uk](mailto:cew54@cam.ac.uk)

annotate\_susie *annotate susie\_rss output for use with coloc\_susie*

#### Description

coloc functions need to be able to link summary stats from two different datasets and they do this through snp identifiers. This function takes the output of susie\_rss() and adds snp identifiers. It is entirely the user's responsibility to ensure snp identifiers are in the correct order, coloc cannot make any sanity checks.

#### Usage

annotate\_susie(res, snp, LD)

#### Arguments

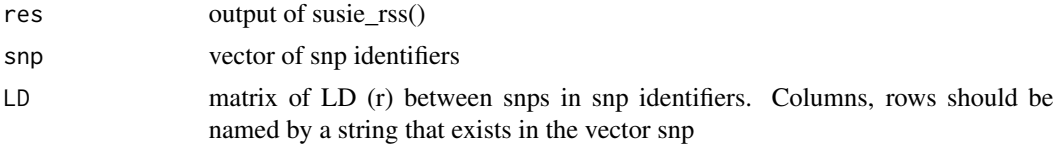

#### Details

Note: this annotation step is not needed if you use runsusie() - this is only required if you use the susieR functions directly

#### Value

res with column names added to some components

#### Author(s)

Chris Wallace

<span id="page-3-0"></span>approx.bf.estimates *Internal function, approx.bf.estimates*

#### Description

Internal function, approx.bf.estimates

## Usage

```
approx.bf.estimates(z, V, type, suffix = NULL, sdY = 1)
```
## Arguments

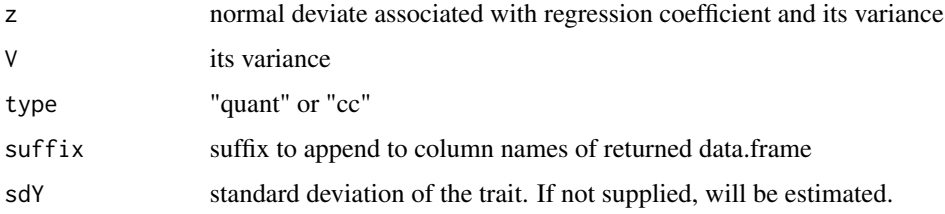

## Details

Calculate approximate Bayes Factors using supplied variance of the regression coefficients

## Value

data.frame containing lABF and intermediate calculations

## Author(s)

Vincent Plagnol, Chris Wallace

approx.bf.p *Internal function, approx.bf.p*

## Description

Internal function, approx.bf.p

## Usage

```
approx.bf.p(p, f, type, N, s, suffix = NULL)
```
#### <span id="page-4-0"></span>bin2lin 5

#### Arguments

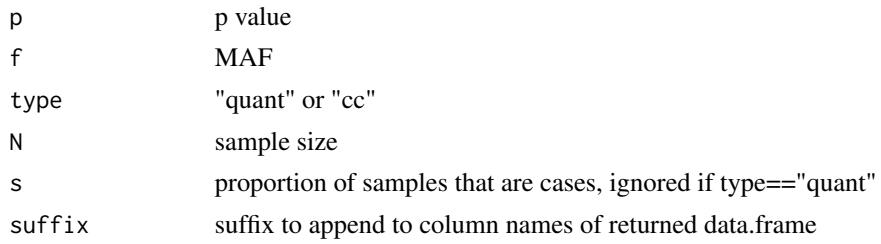

## Details

Calculate approximate Bayes Factors

#### Value

data.frame containing lABF and intermediate calculations

## Author(s)

Claudia Giambartolomei, Chris Wallace

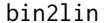

bin2lin *binomial to linear regression conversion*

## Description

Convert binomial to linear regression

## Usage

bin2lin(D, doplot = FALSE)

## Arguments

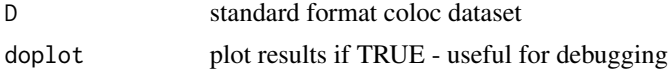

#### Details

Estimate beta and varbeta if a linear regression had been run on a binary outcome, given log OR and their variance + MAF in controls

sets beta =  $cov(x,y)/var(x)$  varbeta =  $(var(y)/var(x) - cov(x,y)^2)/var(x)^2)/N$ 

#### Value

D, with original beta and varbeta in beta.bin, varbeta.bin, and beta and varbeta updated to linear estimates

## <span id="page-5-0"></span>Author(s)

Chris Wallace

check\_alignment *check alignment*

## Description

check alignment between beta and LD

## Usage

```
check\_alignment(D, thr = 0.2, do\_plot = TRUE)
```

```
check.alignment(...)
```
## Arguments

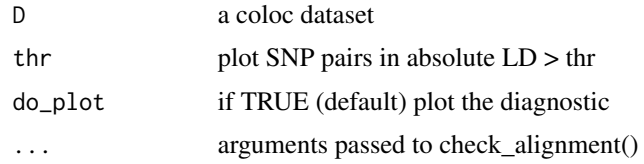

## Value

proportion of pairs that are positive

## Author(s)

Chris Wallace

<span id="page-5-1"></span>check\_dataset *check\_dataset*

## Description

Check coloc dataset inputs for errors

## Usage

```
check_dataset(d, suffix = "", req = c("type", "snp"), warn.minp = 1e-06)
```
check.dataset(...)

#### check\_dataset 7

#### Arguments

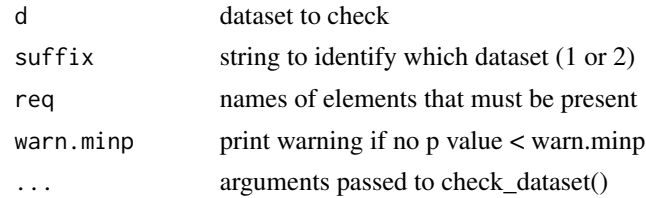

#### Details

A coloc dataset is a list, containing a mixture of vectors capturing quantities that vary between snps (these vectors must all have equal length) and scalars capturing quantities that describe the dataset.

Coloc is flexible, requiring perhaps only p values, or z scores, or effect estimates and standard errors, but with this flexibility, also comes difficulties describing exactly the combinations of items required.

Required vectors are some subset of

beta regression coefficient for each SNP from dataset 1

varbeta variance of beta

pvalues P-values for each SNP in dataset 1

MAF minor allele frequency of the variants

snp a character vector of snp ids, optional. It will be used to merge dataset1 and dataset2 and will be retained in the results.

Preferably, give beta and varbeta. But if these are not available, sufficient statistics can be approximated from pvalues and MAF.

Required scalars are some subset of

N Number of samples in dataset 1

type the type of data in dataset 1 - either "quant" or "cc" to denote quantitative or case-control

s for a case control dataset, the proportion of samples in dataset 1 that are cases

sdY for a quantitative trait, the population standard deviation of the trait. if not given, it can be estimated from the vectors of varbeta and MAF

You must always give type. Then,

if type=="cc" s

if type=="quant" and sdY known sdY

#### if beta, varbeta not known N

If sdY is unknown, it will be approximated, and this will require

summary data to estimate sdY beta, varbeta, N, MAF

Optional vectors are

position a vector of snp positions, required for plot\_dataset

<span id="page-7-0"></span>check\_dataset calls stop() unless a series of expectations on dataset input format are met

This is a helper function for use by other coloc functions, but you can use it directly to check the format of a dataset to be supplied to coloc.abf(), coloc.signals(), finemap.abf(), or finemap.signals().

#### Value

NULL if no errors found

#### Author(s)

Chris Wallace

<span id="page-7-1"></span>coloc.abf *Fully Bayesian colocalisation analysis using Bayes Factors*

## Description

Bayesian colocalisation analysis

#### Usage

```
coloc.abf(dataset1, dataset2, MAF = NULL, p1 = 1e-04, p2 = 1e-04, p12 = 1e-05)
```
#### Arguments

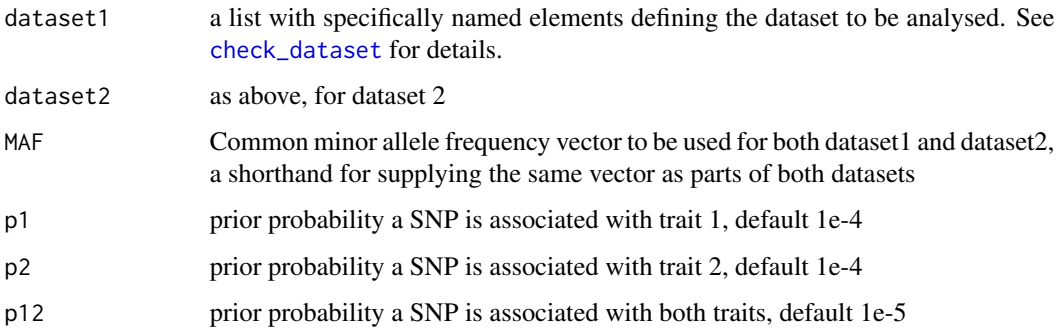

#### Details

This function calculates posterior probabilities of different causal variant configurations under the assumption of a single causal variant for each trait.

If regression coefficients and variances are available, it calculates Bayes factors for association at each SNP. If only p values are available, it uses an approximation that depends on the SNP's MAF and ignores any uncertainty in imputation. Regression coefficients should be used if available.

#### <span id="page-8-0"></span>coloc.bf\_bf 9

#### Value

a list of two data.frames:

- summary is a vector giving the number of SNPs analysed, and the posterior probabilities of H0 (no causal variant), H1 (causal variant for trait 1 only), H2 (causal variant for trait 2 only), H3 (two distinct causal variants) and H4 (one common causal variant)
- results is an annotated version of the input data containing log Approximate Bayes Factors and intermediate calculations, and the posterior probability SNP.PP.H4 of the SNP being causal for the shared signal *if* H4 is true. This is only relevant if the posterior support for H4 in summary is convincing.

#### Author(s)

Claudia Giambartolomei, Chris Wallace

<span id="page-8-1"></span>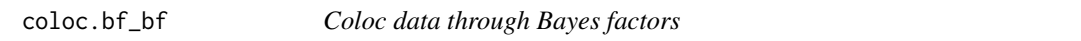

## Description

Colocalise two datasets represented by Bayes factors

#### Usage

```
coloc.bf_bf(
 bf1,
 bf2,
 p1 = 1e-04,
 p2 = 1e-04,
 p12 = 5e-06,
 overlap.min = 0.5,
  trim_by_posterior = TRUE
)
```
#### Arguments

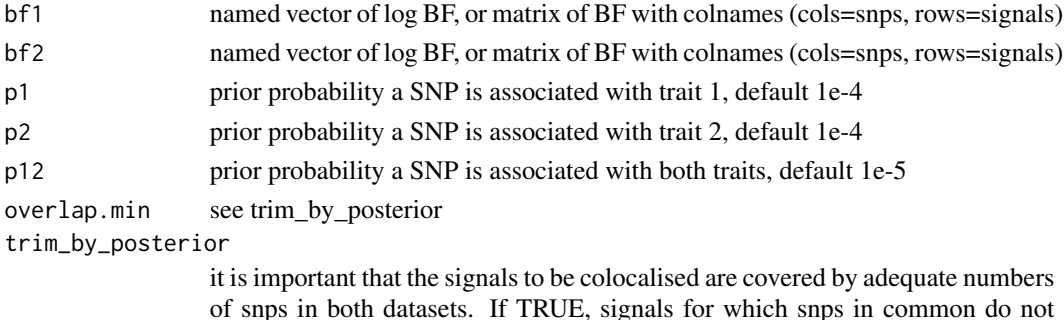

of snps in both datasets. If TRUE, signals for which snps in common do not capture least overlap.min proportion of their posteriors support are dropped and colocalisation not attempted.

## Details

This is the workhorse behind many coloc functions

## Value

coloc.signals style result

## Author(s)

Chris Wallace

coloc.detail *Bayesian colocalisation analysis with detailed output*

## Description

Bayesian colocalisation analysis, detailed output

## Usage

```
coloc.detail(
  dataset1,
  dataset2,
  MAF = NULL,p1 = 1e-04,
  p2 = 1e-04,
  p12 = 1e-05
)
```
## Arguments

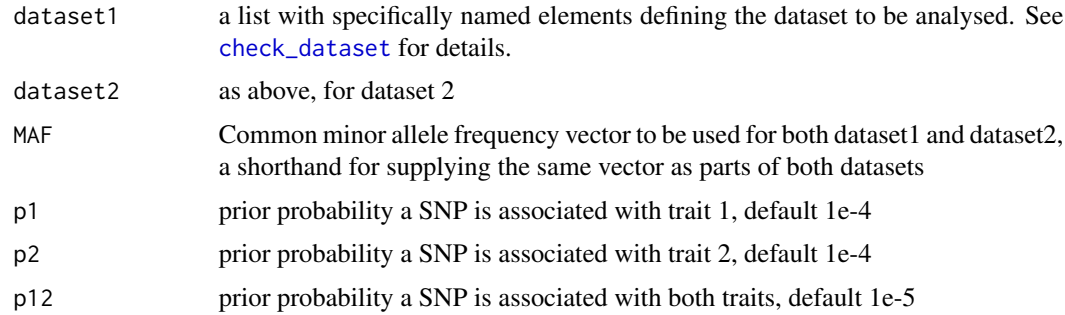

## Details

This function replicates coloc.abf, but outputs more detail for further processing using coloc.process Intended to be called internally by coloc.signals

<span id="page-9-0"></span>

## <span id="page-10-0"></span>coloc.process 11

#### Value

a list of three data.tabless:

- summary is a vector giving the number of SNPs analysed, and the posterior probabilities of H0 (no causal variant), H1 (causal variant for trait 1 only), H2 (causal variant for trait 2 only), H3 (two distinct causal variants) and H4 (one common causal variant)
- df is an annotated version of the input data containing log Approximate Bayes Factors and intermediate calculations, and the posterior probability SNP.PP.H4 of the SNP being causal for the shared signal
- df3 is the same for all 2 SNP H3 models

## Author(s)

Chris Wallace

#### See Also

[coloc.process](#page-10-1), [coloc.abf](#page-7-1)

<span id="page-10-1"></span>coloc.process *Post process a coloc.details result using masking*

#### Description

Internal helper function

#### Usage

```
coloc.process(
  obj,
 hits1 = NULL,hits2 = NULL,LD = NULL,r2thr = 0.01,p1 = 1e-04,
 p2 = 1e-04,
 p12 = 1e-06,
 LD1 = LD,
 LD2 = LD,mode = c("iterative", "allbutone")
)
```
#### <span id="page-11-0"></span>Arguments

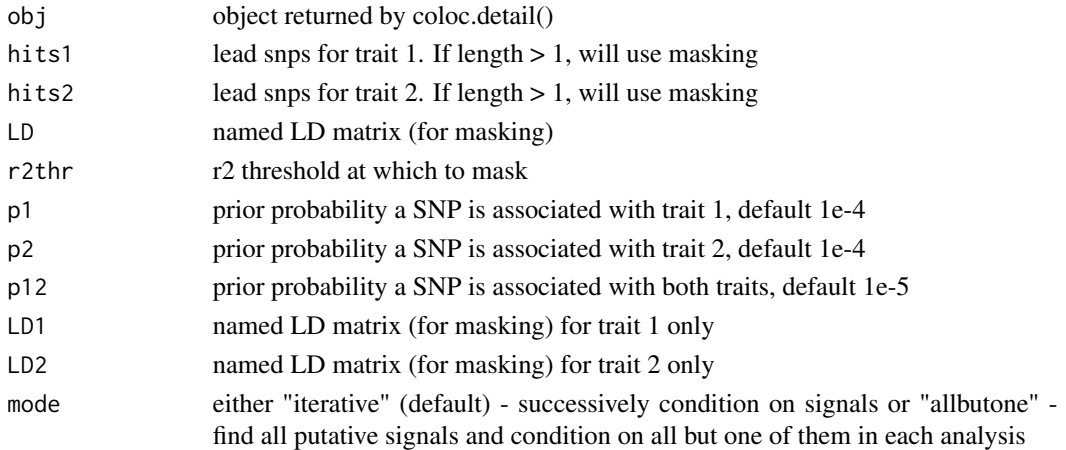

## Value

data.table of coloc results

## Author(s)

Chris Wallace

coloc.signals *Coloc with multiple signals per trait*

## Description

New coloc function, builds on coloc.abf() by allowing for multiple independent causal variants per trait through conditioning or masking.

#### Usage

```
coloc.signals(
 dataset1,
  dataset2,
 MAF = NULL,LD = NULL,method = c("single", "cond", "mask"),
 mode = c("iterative", "allbutone"),
 p1 = 1e-04,
 p2 = 1e-04,
 p12 = NULL,maxhits = 3,
 r2thr = 0.01,pthr = 1e-06
\mathcal{E}
```
## <span id="page-12-0"></span>coloc.signals 13

## Arguments

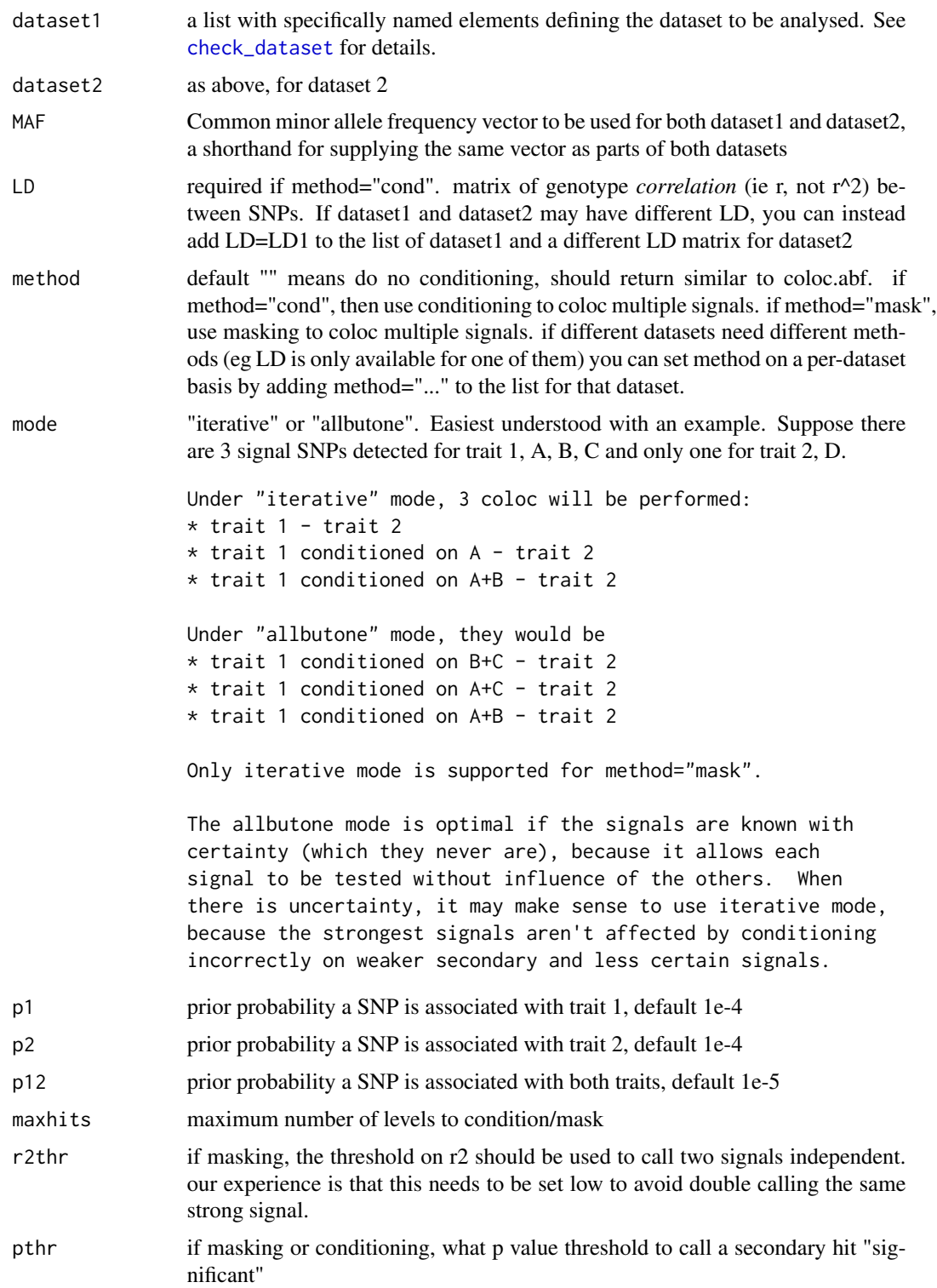

## <span id="page-13-0"></span>Value

data.table of coloc results, one row per pair of lead snps detected in each dataset

#### Author(s)

Chris Wallace

coloc.susie *run coloc using susie to detect separate signals*

## Description

colocalisation with multiple causal variants via SuSiE

#### Usage

```
coloc.susie(
  dataset1,
  dataset2,
  back_calculate_lbf = FALSE,
  susie.args = list(),
  ...
\mathcal{L}
```
#### Arguments

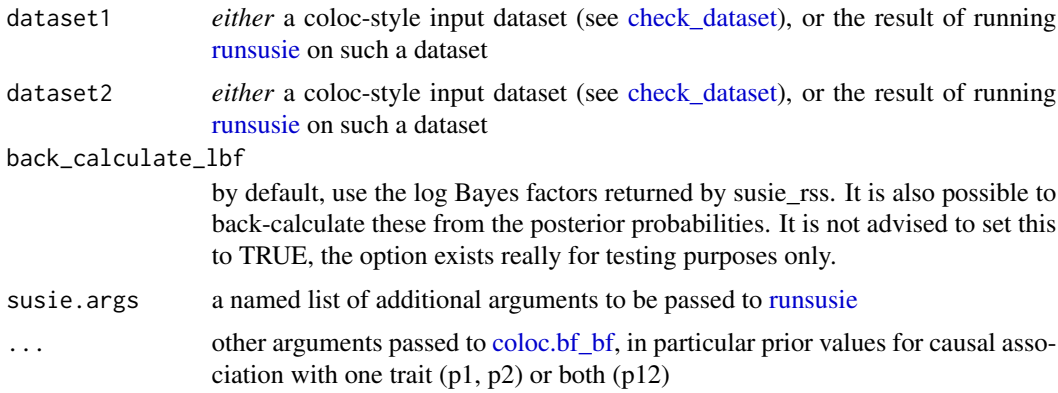

#### Value

a list, containing elements \* summary a data.table of posterior probabilities of each global hypothesis, one row per pairwise comparison of signals from the two traits \* results a data.table of detailed results giving the posterior probability for each snp to be jointly causal for both traits *assuming H4 is true*. Please ignore this column if the corresponding posterior support for H4 is not high. \* priors a vector of the priors used for the analysis

## <span id="page-14-0"></span>coloc.susie\_bf 15

## Author(s)

Chris Wallace

coloc.susie\_bf *run coloc using susie to detect separate signals*

## Description

coloc for susie output + a separate BF matrix

## Usage

```
coloc.susie_bf(
  dataset1,
  bf2,
  p1 = 1e-04,
  p2 = 1e-04,
  p12 = 5e-06,
  susie.args = list(),
  ...
\mathcal{L}
```
## Arguments

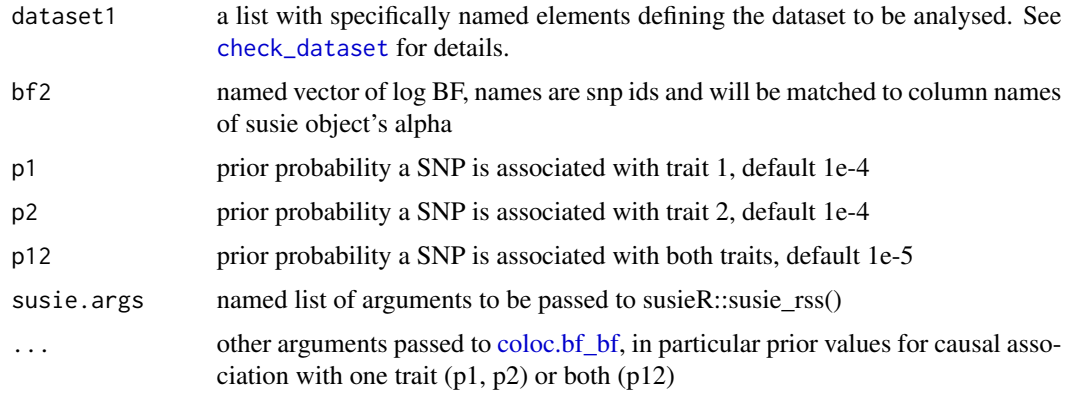

## Value

coloc.signals style result

## Author(s)

Chris Wallace

<span id="page-15-0"></span>

#### Description

Simulated data to use in testing and vignettes in the coloc package

#### Usage

```
data(coloc_test_data)
```
#### Format

A four of two coloc-style datasets. Elements D1 and D2 have a single shared causal variant, and 50 SNPs. Elements D3 and D4 have 100 SNPs, one shared causal variant, and one variant unique to D3. Use these as examples of what a coloc-style dataset for a quantitative trait should look like.

#### Examples

```
data(coloc_test_data)
names(coloc_test_data)
str(coloc_test_data$D1)
check_dataset(coloc_test_data$D1) # should return NULL if data structure is ok
```
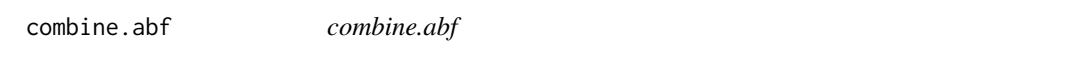

## Description

Internal function, calculate posterior probabilities for configurations, given logABFs for each SNP and prior probs

#### Usage

```
combine.abf(l1, l2, p1, p2, p12, quiet = FALSE)
```
## Arguments

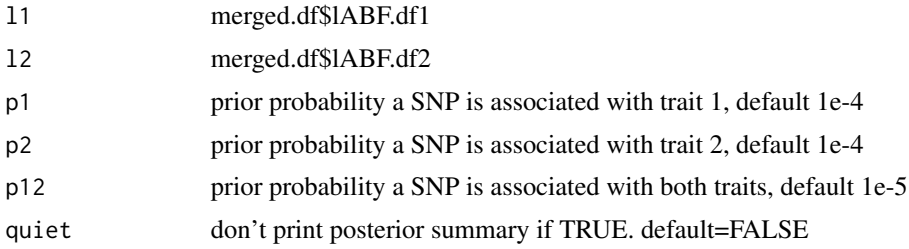

## <span id="page-16-0"></span>estgeno.1.ctl 17

## Value

named numeric vector of posterior probabilities

## Author(s)

Claudia Giambartolomei, Chris Wallace

estgeno.1.ctl *estgeno1*

## Description

Estimate single snp frequency distibutions

## Usage

estgeno.1.ctl(f)

estgeno.1.cse(G0, b)

## Arguments

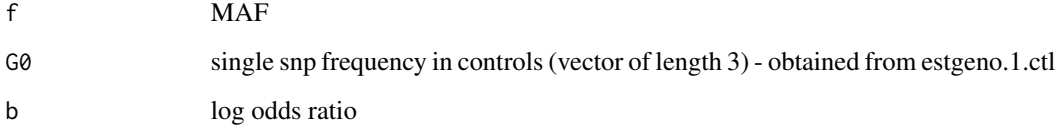

## Value

relative frequency of genotypes 0, 1, 2

## Author(s)

Chris Wallace

## See Also

estgeno2

<span id="page-17-0"></span>

## Description

Internal helper function for est\_all\_cond

## Usage

est\_cond(x, LD, YY, sigsnps, xtx = NULL)

## Arguments

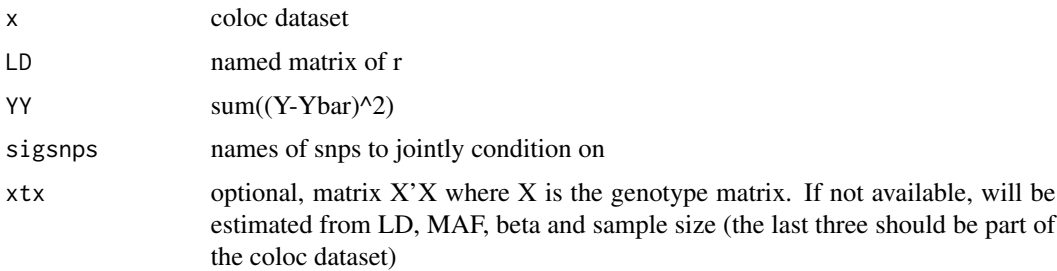

#### Value

data.table giving snp, beta and varbeta on remaining snps after conditioning

## Author(s)

Chris Wallace

find.best.signal *Pick out snp with most extreme Z score*

## Description

Internal helper function

## Usage

```
find.best.signal(D)
```
## Arguments

D standard format coloc dataset

#### <span id="page-18-0"></span>findends and the state of the state of the state of the state of the state of the state of the state of the state of the state of the state of the state of the state of the state of the state of the state of the state of t

## Value

z at most significant snp, named by that snp id

## Author(s)

Chris Wallace

findends *trim a dataset to central peak(s)*

## Description

tries to be smart about detecting the interesting subregion to finemap/coloc.

## Usage

findends(d, maxz = 4, maxr2 =  $0.1$ , do.plot = FALSE)

## Arguments

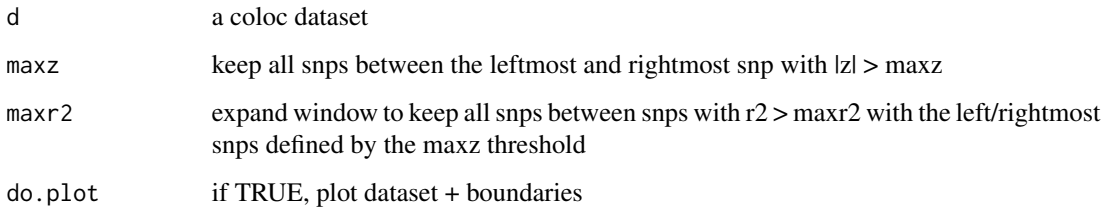

## Value

logical vector of length d\$position indicating which snps to keep

## Author(s)

Chris Wallace

## See Also

findpeaks

<span id="page-19-0"></span>

## Description

tries to be smart about detecting the interesting subregion to finemap/coloc.

## Usage

findpeaks(d, maxz = 4, maxr2 =  $0.1$ , do.plot = FALSE)

## Arguments

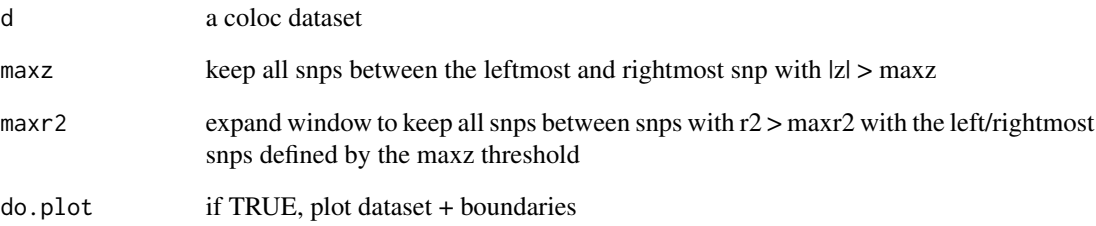

## Details

Differs from findends by finding multiple separate regions if there are multiple peaks

#### Value

logical vector of length d\$position indicating which snps to keep

## Author(s)

Chris Wallace

## See Also

findends

<span id="page-20-0"></span>

#### Description

Bayesian finemapping analysis

#### Usage

finemap.abf(dataset,  $p1 = 1e-04$ )

## Arguments

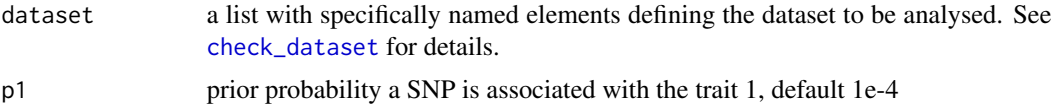

## Details

This function calculates posterior probabilities of different causal variant for a single trait.

If regression coefficients and variances are available, it calculates Bayes factors for association at each SNP. If only p values are available, it uses an approximation that depends on the SNP's MAF and ignores any uncertainty in imputation. Regression coefficients should be used if available.

## Value

a data.frame:

• an annotated version of the input data containing log Approximate Bayes Factors and intermediate calculations, and the posterior probability of the SNP being causal

#### Author(s)

Chris Wallace

finemap.bf *Finemap data through Bayes factors*

#### Description

Finemap one dataset represented by Bayes factors

#### Usage

finemap.bf( $bf1$ ,  $p1 = 1e-04$ )

## <span id="page-21-0"></span>Arguments

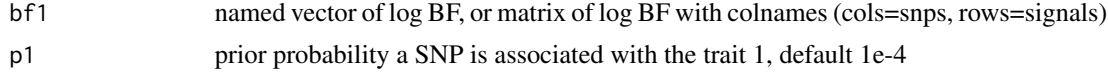

## Details

This is the workhorse behind many finemap functions

#### Value

finemap.signals style result

## Author(s)

Chris Wallace

finemap.signals *Finemap multiple signals in a single dataset*

## Description

This is an analogue to finemap.abf, adapted to find multiple signals where they exist, via conditioning or masking - ie a stepwise procedure

#### Usage

```
finemap.signals(
 D,
 LD = D$LD,method = c("single", "mask", "cond"),
 r2thr = 0.01,sigsnps = NULL,
 pthr = 1e-06,
 maxhits = 3,
 return.pp = FALSE
\mathcal{L}
```
## Arguments

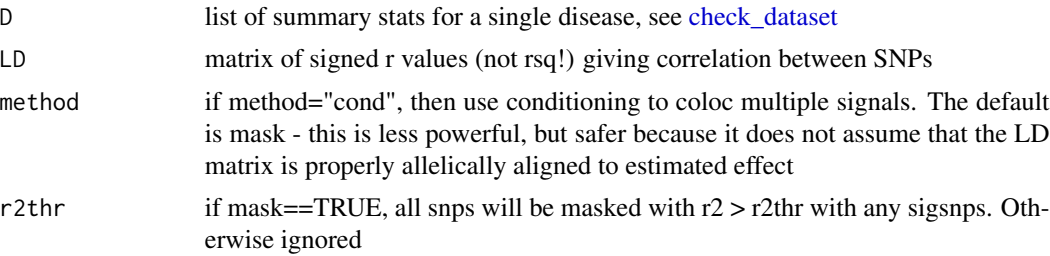

## <span id="page-22-0"></span>logbf\_to\_pp 23

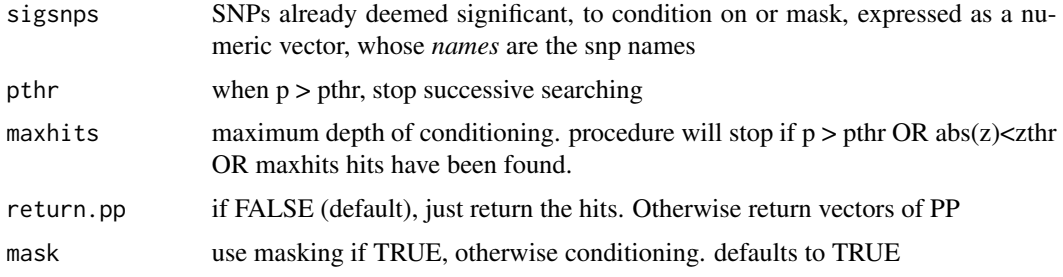

## Value

list of successively significant fine mapped SNPs, named by the SNPs

## Author(s)

Chris Wallace

logbf\_to\_pp *logbf 2 pp*

## Description

generic convenience function to convert logbf matrix to PP matrix

## Usage

logbf\_to\_pp(bf, pi, last\_is\_null)

## Arguments

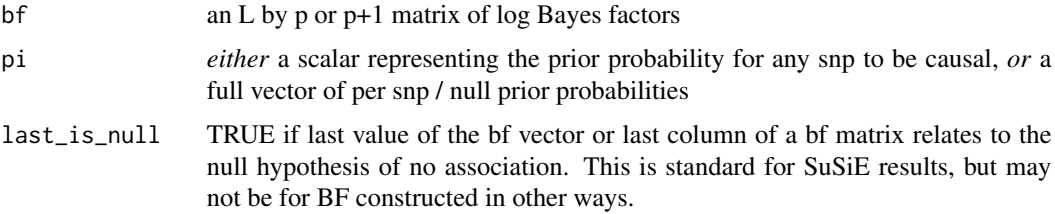

## Value

matrix of posterior probabilities, same dimensions as bf

## Author(s)

Chris Wallace

<span id="page-23-0"></span>logdiff *logdiff*

## Description

Internal function, logdiff

## Usage

logdiff(x, y)

## Arguments

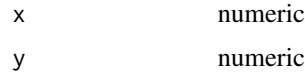

## Details

This function calculates the log of the difference of the exponentiated logs taking out the max, i.e. insuring that the difference is not negative

#### Value

 $max(x) + log(exp(x - max(x,y)) - exp(y - max(x,y)))$ 

## Author(s)

Chris Wallace

logsum *logsum*

## Description

Internal function, logsum

## Usage

logsum(x)

## Arguments

x numeric vector

## <span id="page-24-0"></span>map\_cond 25

## Details

This function calculates the log of the sum of the exponentiated logs taking out the max, i.e. insuring that the sum is not Inf

#### Value

 $max(x) + log(sum(exp(x - max(x))))$ 

#### Author(s)

Claudia Giambartolomei

map\_cond *find the next most significant SNP, conditioning on a list of sigsnps*

## Description

Internal helper function for finemap.signals

#### Usage

map\_cond(D, LD, YY, sigsnps = NULL)

## Arguments

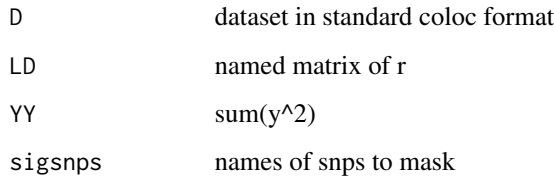

#### Value

named numeric - Z score named by snp

## Author(s)

Chris Wallace

<span id="page-25-0"></span>

## Description

Internal helper function for finemap.signals

## Usage

map\_mask(D, LD, r2thr = 0.01, sigsnps = NULL)

## Arguments

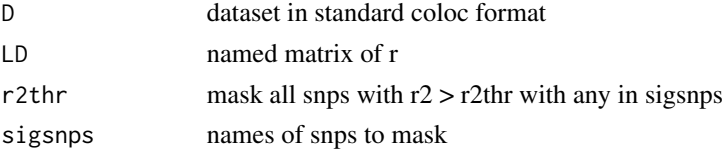

## Value

named numeric - Z score named by snp

## Author(s)

Chris Wallace

plot.coloc\_abf *plot a coloc\_abf object*

## Description

plot a coloc\_abf object

## Usage

## S3 method for class 'coloc\_abf'  $plot(x, \ldots)$ 

## Arguments

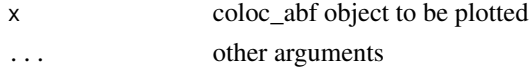

#### Value

ggplot object

## <span id="page-26-0"></span>plot\_dataset 27

#### Author(s)

Chris Wallace

plot\_dataset *plot a coloc dataset*

#### Description

Plot a coloc structured dataset

#### Usage

```
plot_dataset(
  d,
  susie_obj = NULL,
  highlight_list = NULL,
  alty = NULL,
  ylab = "-log10(p)",
  show_legend = TRUE,
  color = c("dodgerblue2", "green4", "#6A3D9A", "#FF7F00", "gold1", "skyblue2",
   "#FB9A99", "palegreen2", "#CAB2D6", "#FDBF6F", "gray70", "khaki2", "maroon",
   "orchid1", "deeppink1", "blue1", "steelblue4", "darkturquoise", "green1", "yellow4",
    "yellow3", "darkorange4", "brown"),
  ...
\mathcal{L}plot_dataset(
  d,
  susie_obj = NULL,
  highlight_list = NULL,
  alty = NULL,
  ylab = "-log10(p)",
  show_legend = TRUE,
  color = c("dodgerblue2", "green4", "#6A3D9A", "#FF7F00", "gold1", "skyblue2",
   "#FB9A99", "palegreen2", "#CAB2D6", "#FDBF6F", "gray70", "khaki2", "maroon",
   "orchid1", "deeppink1", "blue1", "steelblue4", "darkturquoise", "green1", "yellow4",
    "yellow3", "darkorange4", "brown"),
  ...
\mathcal{L}
```
## Arguments

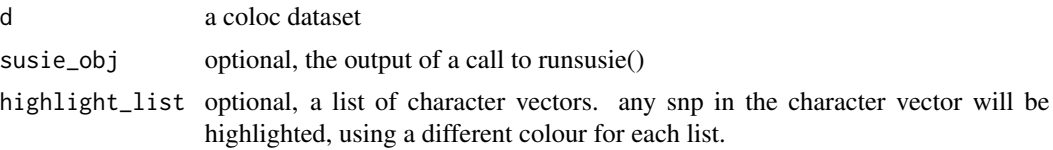

<span id="page-27-0"></span>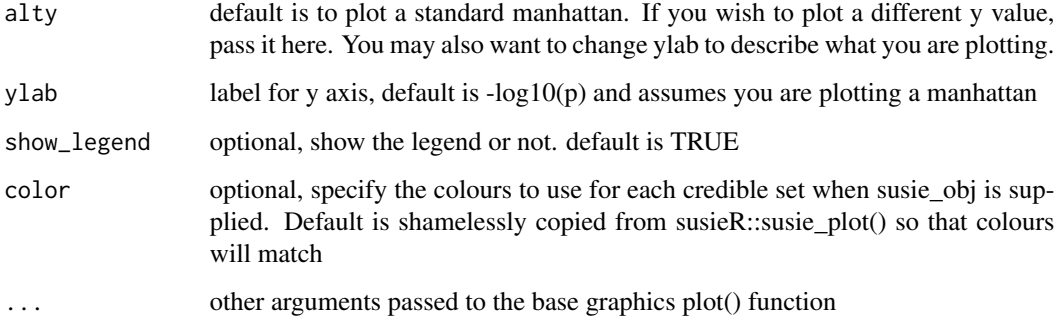

## Author(s)

Chris Wallace

print.coloc\_abf *print.coloc\_abf*

## Description

Print summary of a coloc.abf run

## Usage

```
## S3 method for class 'coloc_abf'
print(x, ...)
```
## Arguments

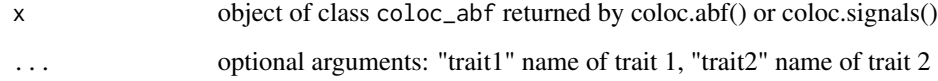

## Value

x, invisibly

## Author(s)

Chris Wallace

<span id="page-28-0"></span>process.dataset *process.dataset*

## Description

Internal function, process each dataset list for coloc.abf.

## Usage

```
process.dataset(d, suffix)
```
#### Arguments

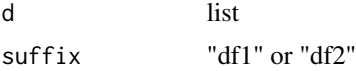

## Details

Made public for another package to use, but not intended for users to use.

#### Value

data.frame with log(abf) or log(bf)

## Author(s)

Chris Wallace

<span id="page-28-1"></span>runsusie *Run susie on a single coloc-structured dataset*

#### Description

run susie\_rss storing some additional information for coloc

#### Usage

```
runsusie(
  d,
  suffix = 1,
 maxit = 100,
 repeat_until_convergence = TRUE,
  s\_init = NULL,...
\mathcal{L}
```
## <span id="page-29-0"></span>Arguments

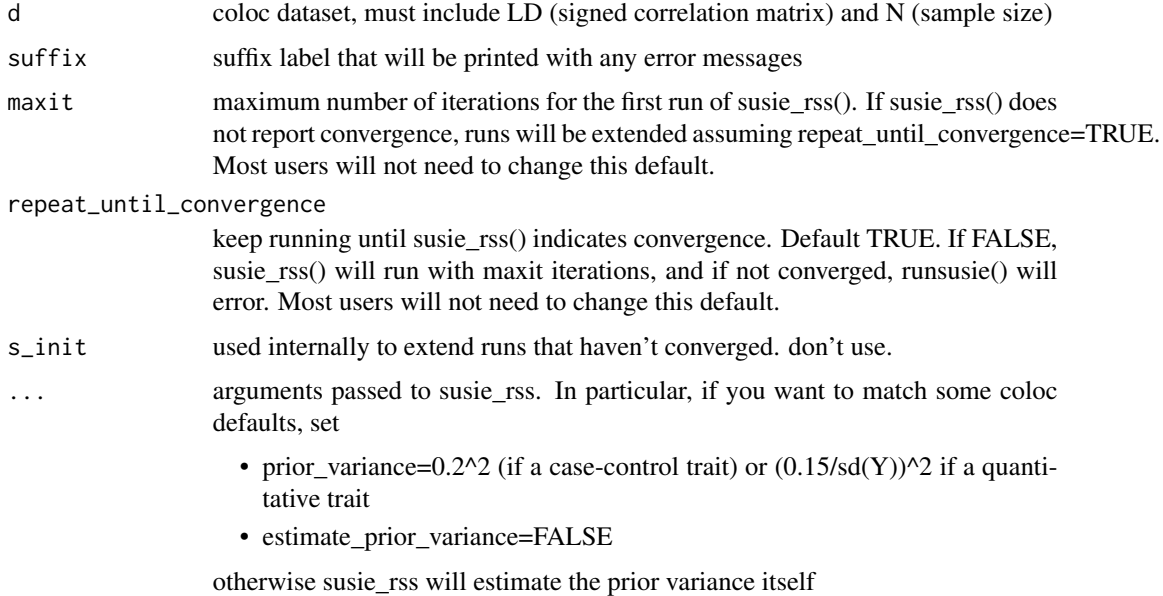

## Value

results of a susie\_rss run, with some added dimnames

## Author(s)

Chris Wallace

## Examples

```
library(coloc)
data(coloc_test_data)
result=runsusie(coloc_test_data$D1)
summary(result)
```
sdY.est *Estimate trait variance, internal function*

## Description

Estimate trait standard deviation given vectors of variance of coefficients, MAF and sample size

## Usage

sdY.est(vbeta, maf, n)

## <span id="page-30-0"></span>sensitivity 31

#### Arguments

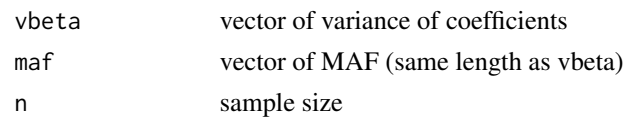

## Details

Estimate is based on var(beta-hat) = var(Y) / (n \* var(X)) var(X) =  $2$ *maf*(1-maf) so we can estimate var(Y) by regressing  $n*var(X)$  against  $1/var(beta)$ 

#### Value

estimated standard deviation of Y

#### Author(s)

Chris Wallace

sensitivity *Prior sensitivity for coloc*

#### Description

Shows how prior and posterior per-hypothesis probabilities change as a function of p12

#### Usage

```
sensitivity(
 obj,
 rule = ",
 dataset1 = NULL,dataset2 = NULL,npoints = 100,doplot = TRUE,plot.manhattans = TRUE,
 preserve.par = FALSE,
 row = 1)
```
#### Arguments

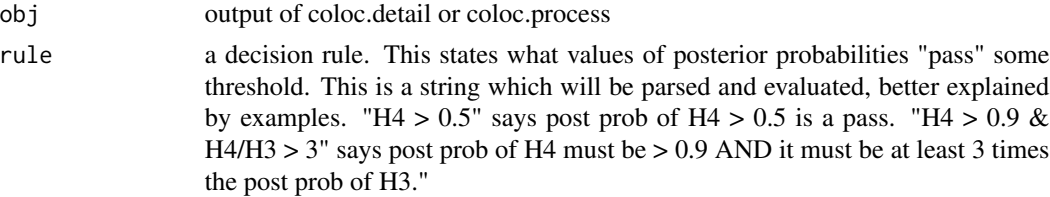

<span id="page-31-0"></span>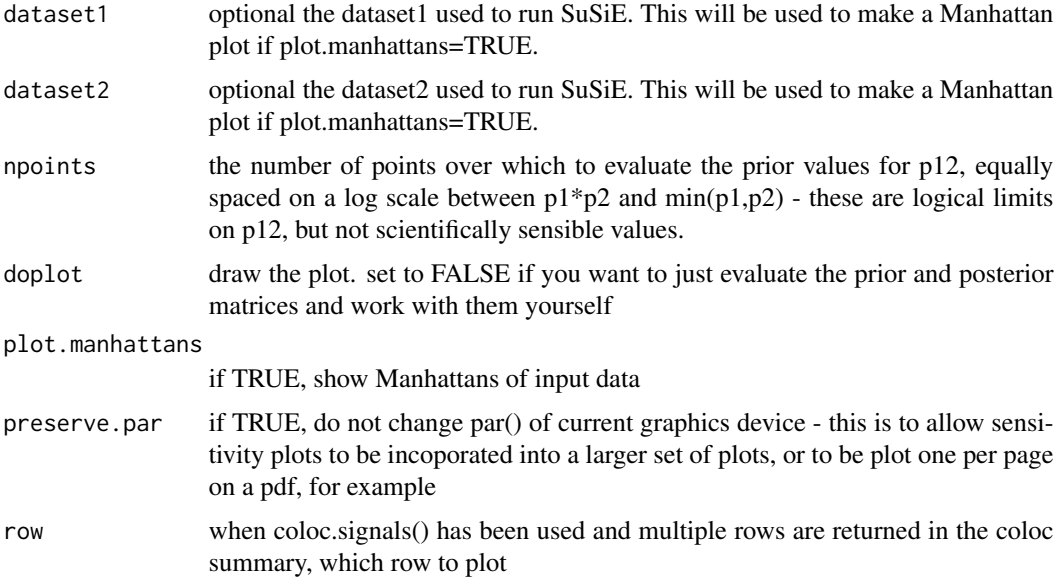

#### Details

Function is called mainly for plotting side effect. It draws two plots, showing how prior and posterior probabilities of each coloc hypothesis change with changing p12. A decision rule sets the values of the posterior probabilities considered acceptable, and is used to shade in green the region of the plot for which the p12 prior would give and acceptable result. The user is encouraged to consider carefully whether some prior values shown within the green shaded region are sensible before accepting the hypothesis. If no shading is shown, then no priors give rise to an accepted result.

#### Value

list of 3: prior matrix, posterior matrix, and a pass/fail indicator (returned invisibly)

## Author(s)

Chris Wallace

subset\_dataset *subset\_dataset*

## Description

Subset a coloc dataset

#### Usage

subset\_dataset(dataset, index)

#### <span id="page-32-0"></span>Var.data 33

## Arguments

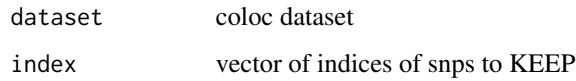

## Value

a copy of dataset, with only the data relating to snps in index remaining

## Author(s)

Chris Wallace

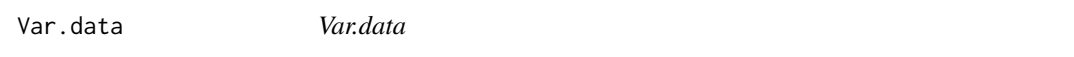

## Description

variance of MLE of beta for quantitative trait, assuming var(y)=1

## Usage

Var.data(f, N)

## Arguments

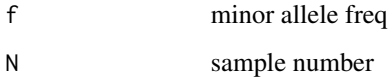

## Details

Internal function

## Value

variance of MLE beta

## Author(s)

Claudia Giambartolomei

<span id="page-33-0"></span>Var.data.cc *Var.data*

## Description

variance of MLE of beta for case-control

## Usage

Var.data.cc(f, N, s)

## Arguments

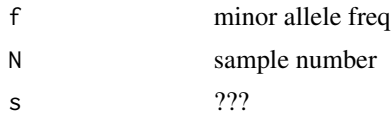

## Details

Internal function

## Value

variance of MLE beta

## Author(s)

Claudia Giambartolomei

# <span id="page-34-0"></span>Index

∗ datasets coloc\_test\_data, [16](#page-15-0) ∗ package coloc-package, [3](#page-2-0) annotate\_susie, [3](#page-2-0) approx.bf.estimates, [4](#page-3-0) approx.bf.p, [4](#page-3-0) bin2lin, [5](#page-4-0) check.alignment *(*check\_alignment*)*, [6](#page-5-0) check.dataset *(*check\_dataset*)*, [6](#page-5-0) check\_alignment, [6](#page-5-0) check\_dataset, [6,](#page-5-0) *[8](#page-7-0)*, *[10](#page-9-0)*, *[13–](#page-12-0)[15](#page-14-0)*, *[21,](#page-20-0) [22](#page-21-0)* coloc-package, [3](#page-2-0) coloc.abf, [8,](#page-7-0) *[11](#page-10-0)* coloc.bf\_bf, [9,](#page-8-0) *[14,](#page-13-0) [15](#page-14-0)* coloc.detail, [10](#page-9-0) coloc.process, *[11](#page-10-0)*, [11](#page-10-0) coloc.signals, [12](#page-11-0) coloc.susie, [14](#page-13-0) coloc.susie\_bf, [15](#page-14-0) coloc\_test\_data, [16](#page-15-0) combine.abf, [16](#page-15-0) est\_cond, [18](#page-17-0) estgeno.1.cse *(*estgeno.1.ctl*)*, [17](#page-16-0) estgeno.1.ctl, [17](#page-16-0) find.best.signal, [18](#page-17-0) findends, [19](#page-18-0) findpeaks, [20](#page-19-0) finemap.abf, [21](#page-20-0) finemap.bf, [21](#page-20-0) finemap.signals, [22](#page-21-0) logbf\_to\_pp, [23](#page-22-0) logdiff, [24](#page-23-0) logsum, [24](#page-23-0)

map\_cond, [25](#page-24-0) map\_mask, [26](#page-25-0)

plot.coloc\_abf, [26](#page-25-0) plot\_dataset, [27](#page-26-0) print.coloc\_abf, [28](#page-27-0) process.dataset, [29](#page-28-0)

runsusie, *[14](#page-13-0)*, [29](#page-28-0)

sdY.est, [30](#page-29-0) sensitivity, [31](#page-30-0) subset\_dataset, [32](#page-31-0)

Var.data, [33](#page-32-0) Var.data.cc, [34](#page-33-0)